# Molecular Dynamics Data Managment

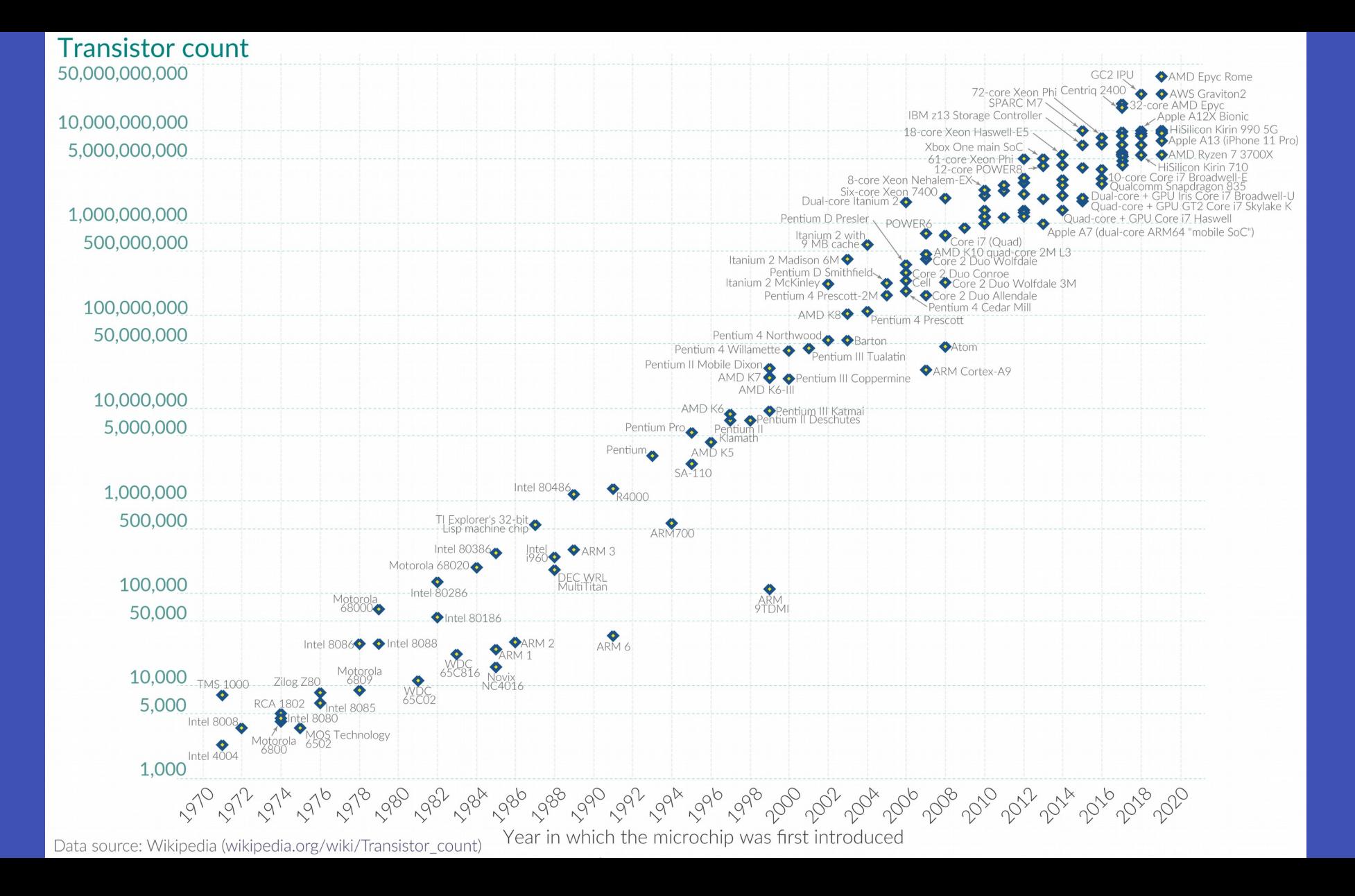

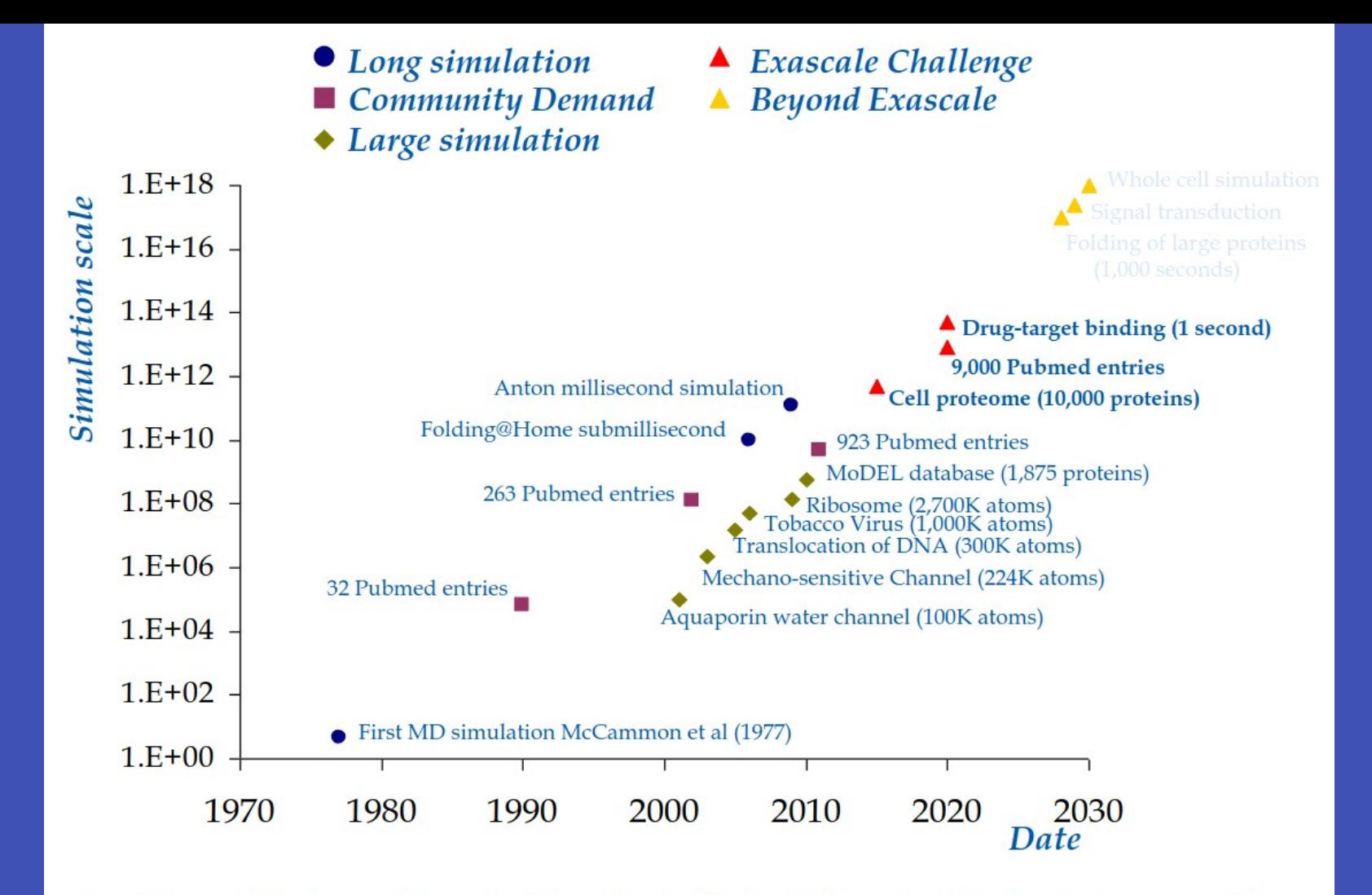

Simulation scale for long and large simulations is calculated multiplying simulation length (nanoseconds) with size (number of atoms). For Community Demand we calculate simulation scale multiplying the number of entries un Pubmed related to protein MD by the standards of that year (nanoseconds x number of atoms).

## Scientific community demands

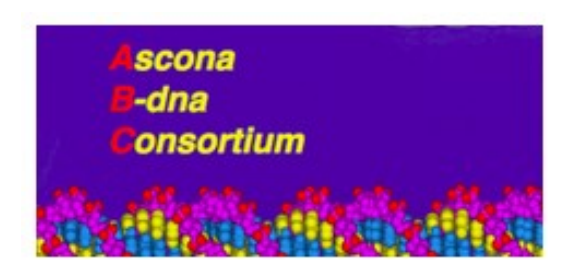

### The ABCs of molecular dynamics simulations on B-DNA, circa 2012

### David L Beveridge<sup>1,\*</sup>, Thomas E Cheatham III<sup>2</sup>, and Mihaly Mezei<sup>3</sup>

<sup>1</sup>Department of Chemistry and Molecular Biophysics Program, Wesleyan University Middletown, **CT 06459, USA** 

<sup>2</sup>Department of Medicinal Chemistry, University of Utah, Salt Lake City, UT 84112, USA

<sup>3</sup>Department of Structural and Chemical Biology, Mount Sinai School of Medicine, New York, NY 10029, USA

### **MoDEL (Molecular Dynamics Extended Library):** A Database of Atomistic Molecular Dynamics **Trajectories**

Tim Mever, 1,2,5 Marco D'Abramo, 1,5 Adam Hospital, 1,3,5 Manuel Rueda, 1 Carles Ferrer-Costa, 1 Alberto Pérez, 1,2 Oliver Carrillo,<sup>1</sup> Jordi Camps, <sup>1,2,3</sup> Carles Fenollosa, <sup>1,3</sup> Dmitry Repchevsky, <sup>1,2,3</sup> Josep Lluis Gelpí, <sup>1,2,3,4</sup> and Modesto Orozco<sup>1,2,3,4,\*</sup>

<sup>1</sup>Joint IRB-BSC Computational Biology Programme, Institute of Research in Biomedicine, Parc Científic de Barcelona, Baldiri Reixac 10, Barcelona 08028, Spain

<sup>2</sup>Barcelona Supercomputing Center, Jordi Girona 31, Edifici Torre Girona. Barcelona 08034, Spain

<sup>3</sup>National Institute of Bioinformatics, Parc Científic de Barcelona, Baldiri Reixac 10, Barcelona 08028, Spain

4Departament de Bioquímica i Biología Molecular, Facultat de Biología, Avgda Diagonal 645, Barcelona 08028, Spain

<sup>5</sup>These authors contributed equally to this work

\*Correspondence: modesto@mmb.pcb.ub.es

DOI 10.1016/j.str.2010.07.013

# Scientific community demands

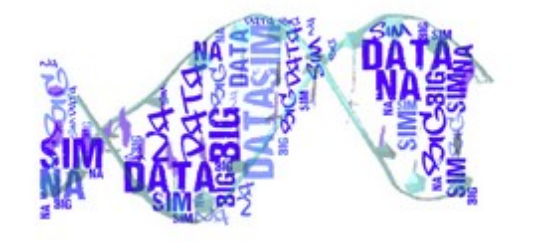

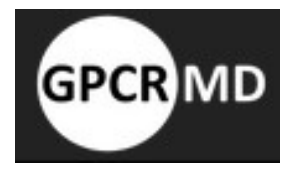

### **BIGNASim: a NoSQL database structure and analysis** portal for nucleic acids simulation data

Adam Hospital<sup>1,2</sup>, Pau Andrio<sup>2,3</sup>, Cesare Cugnasco<sup>3,4</sup>, Laia Codo<sup>2,3</sup>, Yolanda Becerra<sup>3,4</sup>, Pablo D. Dans<sup>1,2</sup>, Federica Battistini<sup>1,2</sup>, Jordi Torres<sup>3,4</sup>, Ramón Goñi<sup>2,3</sup>, Modesto Orozco<sup>1,2,3,5,\*</sup> and Josep Ll. Gelpí<sup>2,3,5,\*</sup>

<sup>1</sup>Institute for Research in Biomedicine (IRB Barcelona). The Barcelona Institute of Science and Technology, Baldiri Reixac 10-12, 08028 Barcelona, Spain, <sup>2</sup>Joint BSC-IRB Research Program in Computational Biology, Baldiri Reixac 10-12, 08028 Barcelona, Spain, <sup>3</sup>Barcelona Supercomputing Center, Jordi Girona 29, 08034 Barcelona, Spain, <sup>4</sup>Dept. Computer Architecture. Technical University of Catalonia (UPC-BarcelonaTech), 08034 Barcelona, Spain and <sup>5</sup>Department of Biochemistry and Molecular Biology, University of Barcelona, 08028 Barcelona, Spain

Received August 27, 2015; Revised October 30, 2015; Accepted November 02, 2015

### **How Do Molecular Dynamics Data Complement Static Structural Data of GPCRs**

Mariona Torrens-Fontanals <sup>1</sup><sup>0</sup>, Tomasz Maciej Stepniewski <sup>1,2,3</sup>, David Aranda-García <sup>1</sup><sup>0</sup>, Adrián Morales-Pastor<sup>1</sup>, Brian Medel-Lacruz<sup>1</sup> and Jana Selent<sup>1,\*</sup>

- Research Programme on Biomedical Informatics (GRIB), Hospital del Mar Medical Research Institute (IMIM) -Department of Experimental and Health Sciences, Pompeu Fabra University (UPF), 08003 Barcelona, Spain; mariona.torrens@upf.edu (M.T.-F.); tm.stepniewski@gmail.com (T.M.S.); darandagar@gmail.com (D.A.-G.); drnmoralespastor@gmail.com (A.M.-P.); brianmedelmo@gmail.com (B.M.-L.)
- InterAx Biotech AG, PARK innovAARE, 5234 Villigen, Switzerland
- Faculty of Chemistry, Biological and Chemical Research Centre, University of Warsaw, 02-093 Warsaw, Poland
- Correspondence: jana.selent@upf.edu 举

Received: 24 June 2020; Accepted: 15 August 2020; Published: 18 August 2020

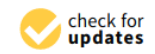

# Scientific community demands

Article | Open Access | Published: 12 August 2021

### **OPTIMADE, an API for exchanging materials data**

Casper W. Andersen, Rickard Armiento, Evgeny Blokhin, Gareth J. Conduit, Shyam Dwaraknath, Matthew L. Evans, Ádám Fekete, Abhijith Gopakumar, Saulius Gražulis, Andrius Merkys, Fawzi Mohamed, Corey Oses, Giovanni Pizzi, Gian-Marco Rignanese ⊠, Markus Scheidgen, Leopold Talirz, Cormac Toher, Donald Winston, Rossella Aversa, Kamal Choudhary, Pauline Colinet, Stefano Curtarolo, Davide Di Stefano, Claudia Draxl, ... Xiaoyu Yang + Show authors

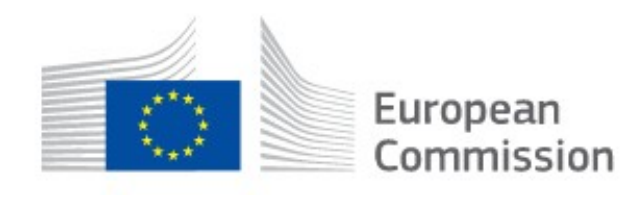

**Molecular Dynamics Data Bank. The European Repository for Biosimulation Data**

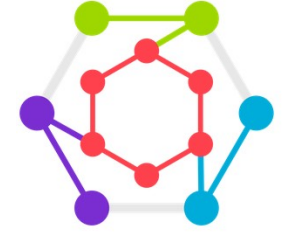

OPTIMADE **Open Databases Integration** for Materials Design

## What is the MD data?

### **Topology**

- Atom names
- Atom elements
- Atom charges
- Atom bonds (sometimes)
- Residue names
- Residue numeration
- Chain names (sometimes)
- Other constants

### **Trajectory**

- Coordinates
- Other non-constants

### **Simulation parameters**

- Force field(s)
- Temperature
- Pressure
- Other constants

## Topology

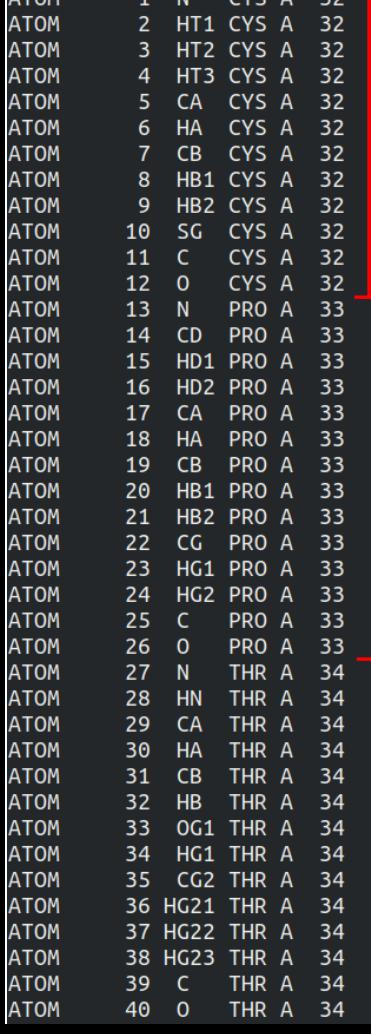

### Each line defines an atom

### Residues are defined by several lines (atoms)

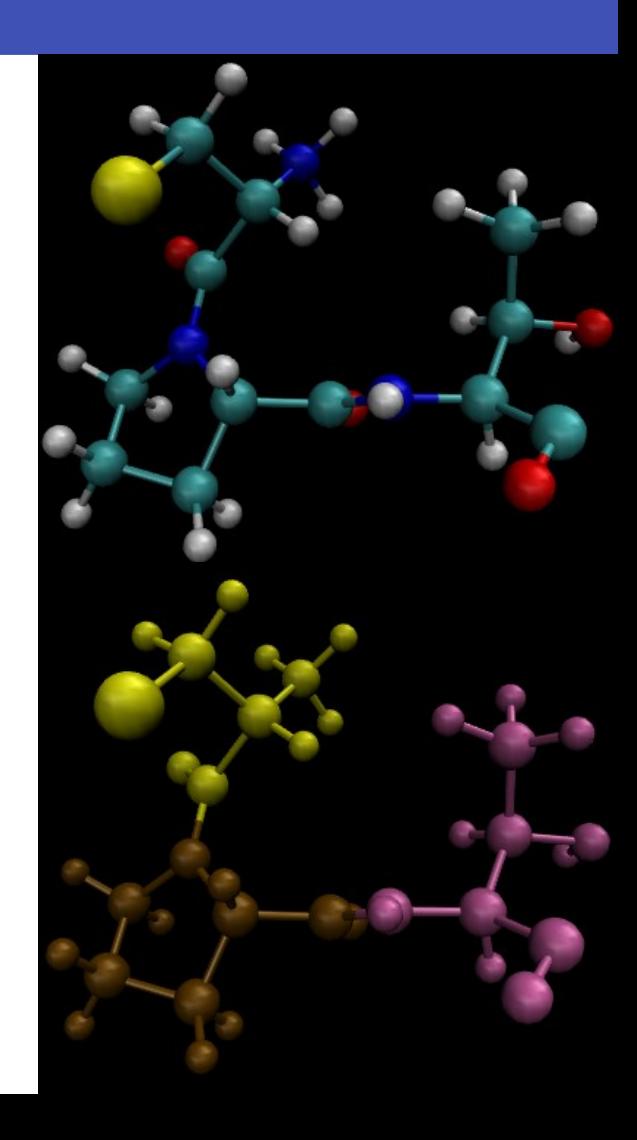

### **Trajectory**

Cpptraj Generated trajectory 101.310 111.290 27.372 101.200 110.640 28.070 100.320 109.630 27.580 100.806 109.104 26.756 99.418 110.092 27.180 99.890 108.570 28.610 98.992 108.090 28.220 100.880 107.560 28.780 101.100 107.330 30.160 100.422 106.562 30.530 102.520 106.920 30.350 103.640 107.690 30.250 103.610 108.750 30.050 104.760 30.390 104.360 105.710 30.550 105.120 104.500 30.680 106.340 104.340 107.040 30.660 104.330 103.370 30.830 104.800 102.478 30.890 102.970 103.400 30.840 30.990 102.868 101.404 31.130 101.344 102.280 31.080 102.230 102.350 102.260 30.690 102.980 105.630 30.550 99.560 109.140 30.000 99.510 110.228 104.490 29.990 100.760 108.660 30.810 101.570 109.380 30.690 100.538 108.520 31.868 98.300 108.620 30.430 97.720 108.880 31.900 96.250 108.880 31.800 98,410 97.680 106.300 110.050 32.490 98.210 107.590 32.680 32.400 97.940 106.010 31.382 96.594 106.330 32.490 98.210 105.240 33.370 97.648 104.316 33.230 99.600 105.000 33.150 100.270 105.110 34.400 100.220 104.164 34.938 101.690 105.490 34.210 102.210 106.750 34.080 101.604 107.644 34.040 103.520 106.780 34.010 103.880 105.440 34.080 105.170 104.810 34.050 106.270 105.370 33.980 105.120 103.430 34.090 105.990 102.920 34.050 103.960 102.730 34.170 104.062 101.430 34.140 104.962 100.974 34.100 103.204 100.896 34.180 102.740 103.270 34.250 102.760 104.630 34.190 98.060 105.690 34.840 97.326 106.486 34.960 35.170 99.610 107.168 34.780 99.660 106.120 99.460 106.160 36.240 97.820 96.440 104.430 36.450 95.400 104.130 35.460 104.600 35.700 96.270 105.570 96.810 103.100 37.260 96.960 101.880 36.540 97.200 102.110 35.502 37.380 96.008 101.350 36.550 98.070 100.960 37.050 97.980 100.018 36.508 99.370 101.480 36.810 100.130 101.430 38.010 100.680 100.490 38.070 101.080 102.570 38.010 100.840 103.920 38.080 99.846 104.318 38.230 101.900 104.680 37.930 102.930 103.750 37.750 104.340 103.930 37.510 104.970 104.980 37.380 105.030 102.730 37.410 106.032 102.760 37.280 104.440 101.510 37.480 105.210 100.470 37.230 104.788 99.558 37.460 103.140 101.300 37.670 37.360 106.208 100.560 38.540 96.974 101.022 99.100 102.440 102.460 37.810 97.940 100.670 38.902 98.792 102.484 99.482 100.988 99.280 101.460 39.140 39.348 40.044 98.010 97.570 98.620 40.150 96.780 97.430 39.780 96.990 99.670 41.000 38.760 99.820 97.290 40.000 99.820 97.550 98.990 98.190 40.720 38.942 99.432 97.340 40.480 101.830 96.600 96.276 40.100 101.260 39.920 101.840 98.620 40.240 102.590 99.000 41.380 103.574 98.532 41.350 102.750 100.480 41.410

Each 3 coordinates define the position of 1 atom  $(x, y, z)$ 

## **Trajectory**

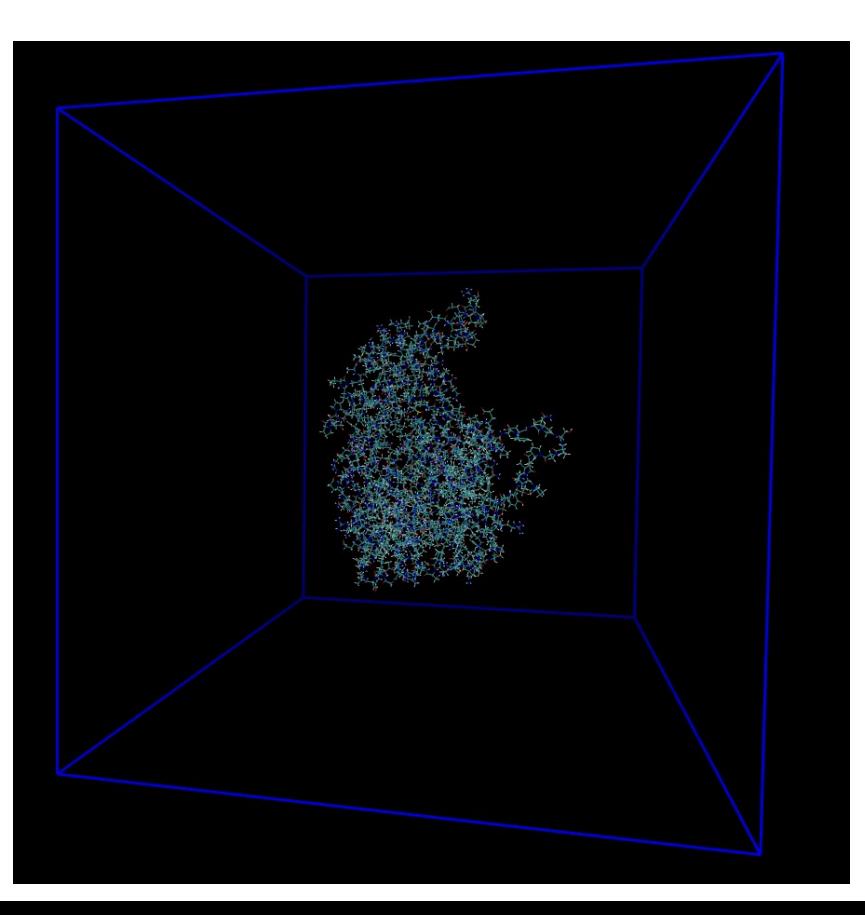

Add water and ions

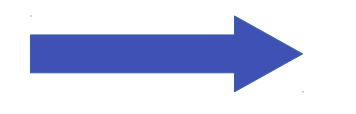

### Protein: 7217 atoms System: 187575 atoms

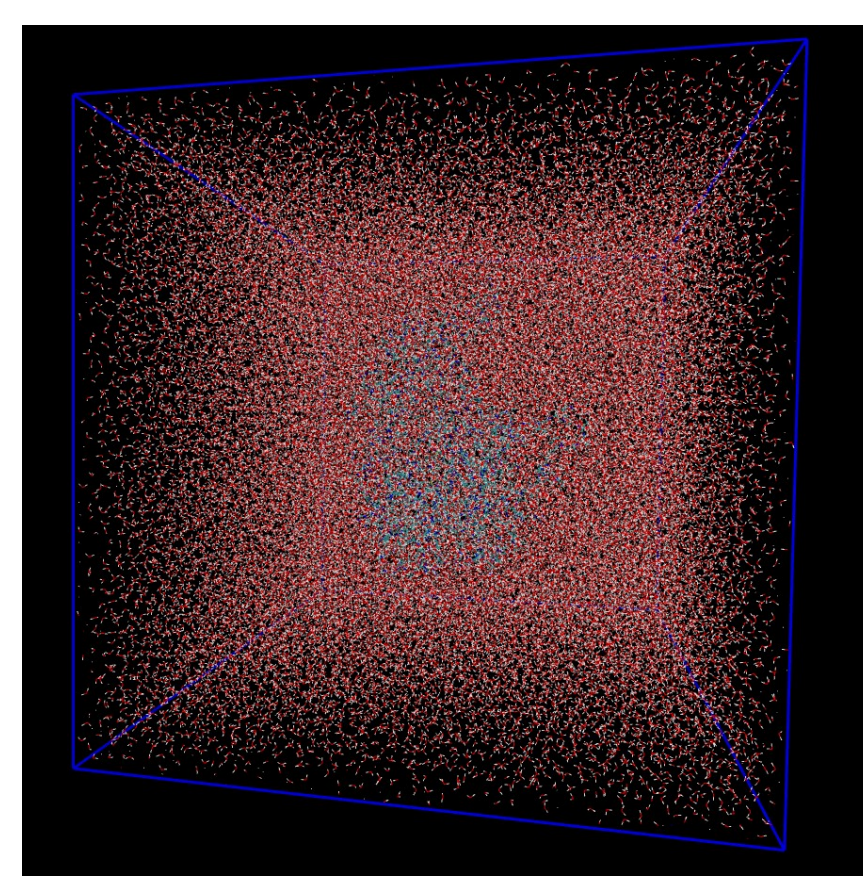

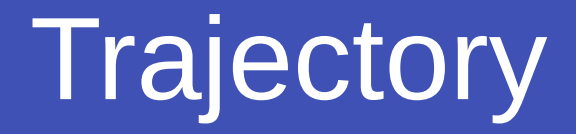

### 187575 atoms x 3 coordinates per atom = **562725 coordinates**

1000 ns of total simulation / 0.1 ns per frame = **10000 frames**

### 562725 coordinates per frame \* 10000 frames = **5627250000 coordinates**

5627250000 coordinates \* 4 bytes per coordinate = **22509000000 bytes = 22.509 Gb**

# Topology + Trajectory

If we have the topology and the trajectory we can combine both to display the simulation results

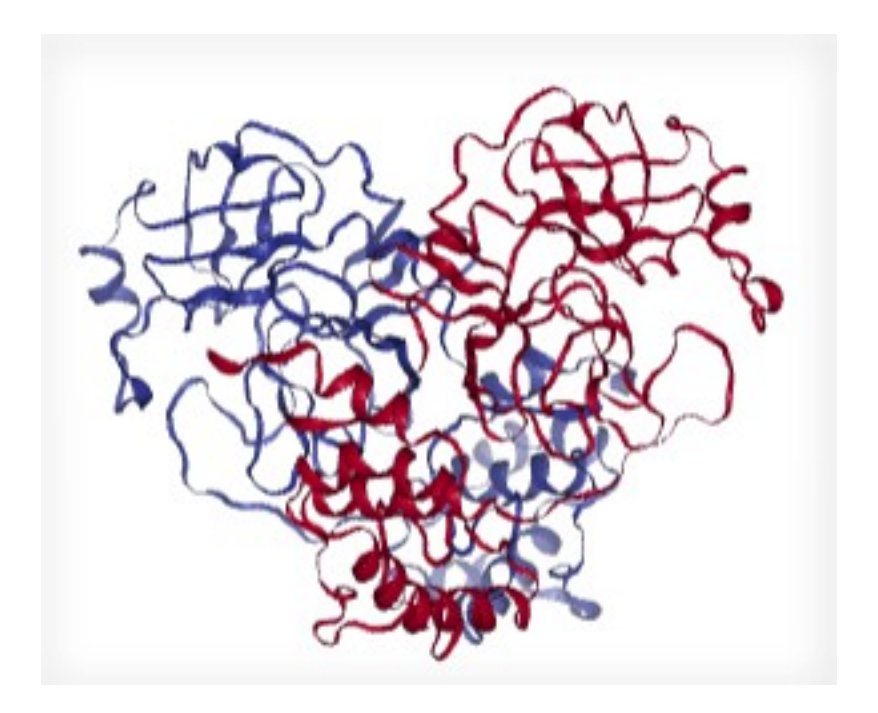

## Simulation parameters

### : RUN CONTROL PARAMETERS

integrator  $=$  md Start time and timestep in ps tinit  $= 0.0$  $dt$  $= 0.002$  $= 50000000$ nsteps For exact run continuation or redoing part of a run init-step  $= 0$ : Part index is updated automatically on checkpointing simulation-part  $= 1$ Multiple time-stepping mts  $= \text{no}$ mode for center of mass motion removal comm-mode  $=$  Linear ; number of steps for center of mass motion removal **nstcomm**  $= 100$ ; group(s) for center of mass motion removal COMM-GLDS : LANGEVIN DYNAMICS OPTIONS Friction coefficient (amu/ps) and random seed bd-fric  $= 0$ ld-seed  $= -1$ **ENERGY MINIMIZATION OPTIONS** Force tolerance and initial step-size emtol  $= 10$  $= 0.01$ emstep Max number of iterations in relax-shells  $= 20$ niter

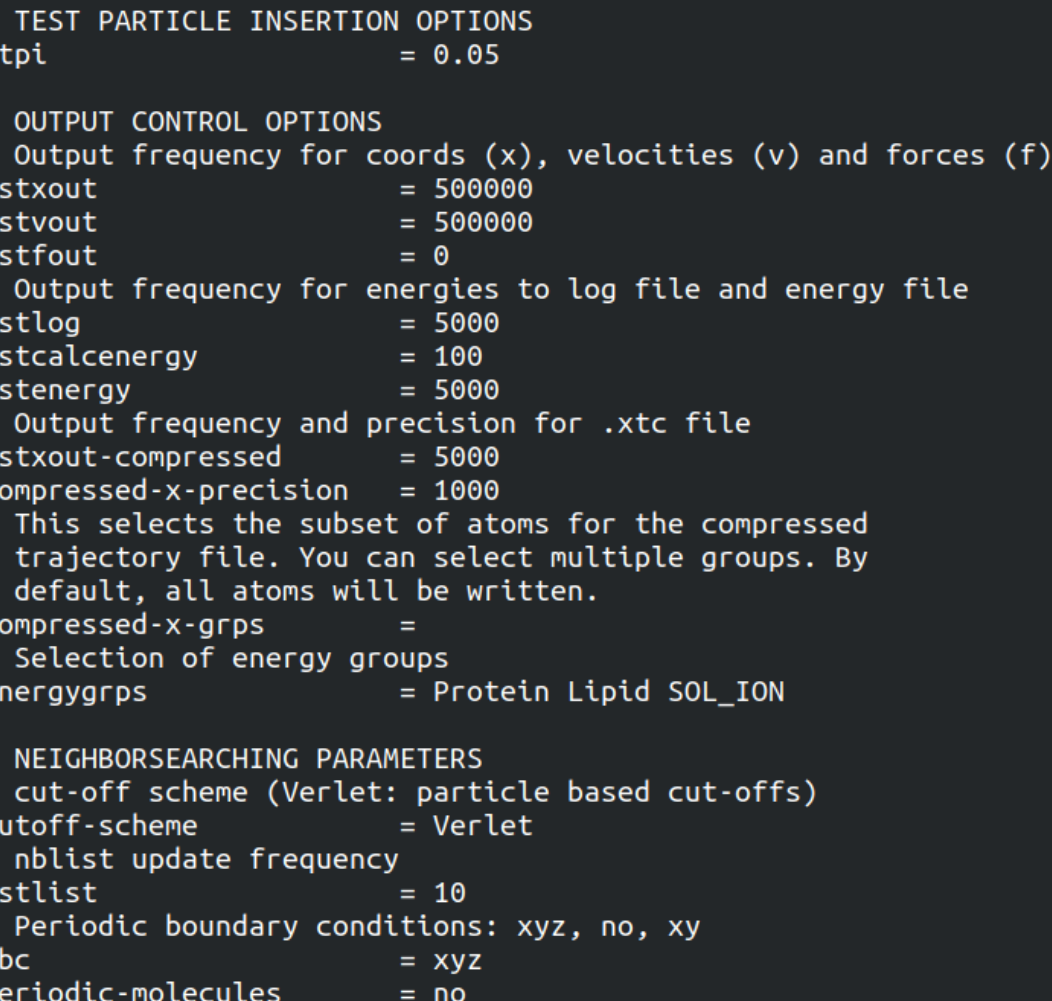

### Additional data

- Burocratic metadata
- Protein sequence references
- Non-classical MD annotations
- A lot of analyses

- Download raw data and have a look

### **PSF** TOP XTC S<br>CRDBOX<br>CRDBOX S R **XYZXML PRMTOP**

- Download raw data and have a look
- Merge files and parse/convert formats

### Amber-MD/cpptraj

Biomolecular simulation trajectory/data analysis.

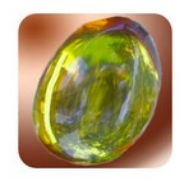

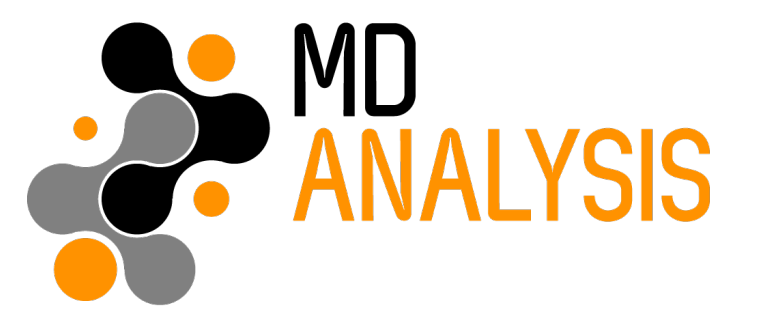

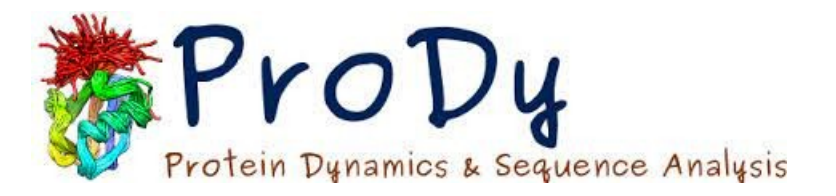

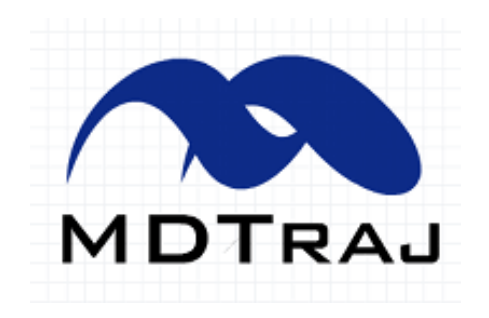

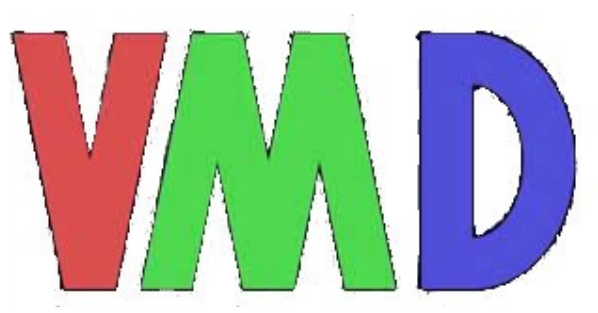

- Download raw data and have a look
- Merge files and parse/convert formats
- Filter target atoms

### System: 187575 atoms Protein: 7217 atoms

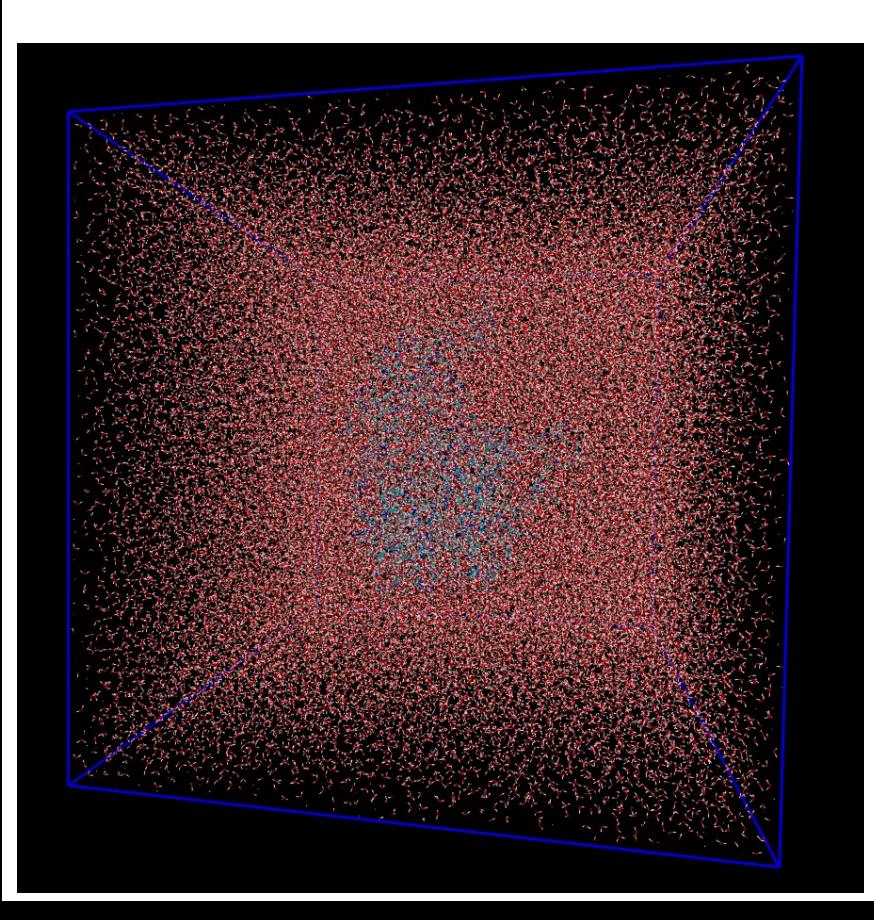

Remove water and ions

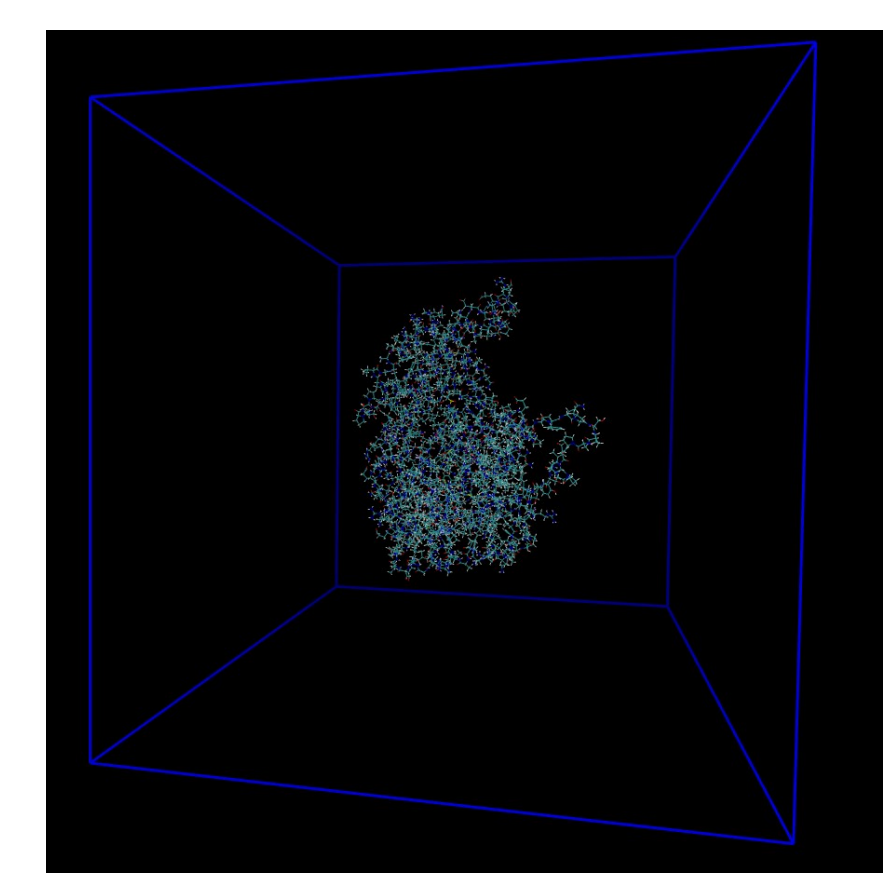

- Download raw data and have a look
- Merge files and parse/convert formats
- Filter target atoms
- Imaging and fitting

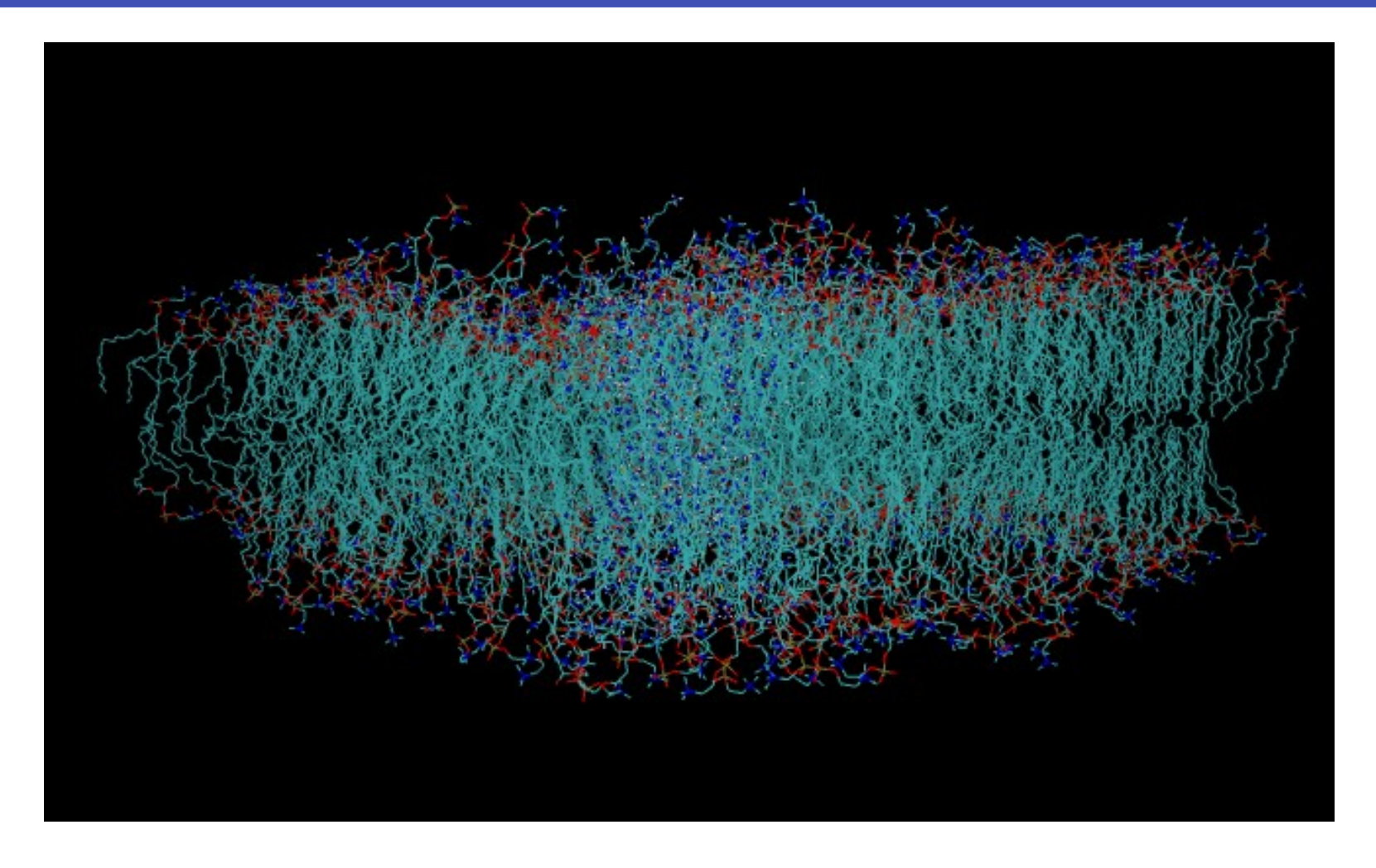

- Download raw data and have a look
- Merge files and parse/convert formats
- Filter target atoms
- Imaging and fitting
- Check and fix/standarize topology and trajectory

- Download raw data and have a look
- Merge files and parse/convert formats
- Filter target atoms
- Imaging and fitting
- Check and fix/standarize topology and trajectory
- Analyze data

- Download raw data and have a look
- Merge files and parse/convert formats
- Filter target atoms
- Imaging and fitting
- Check and fix/standarize topology and trajectory
- Analyze data
- Publish curated data and analyses

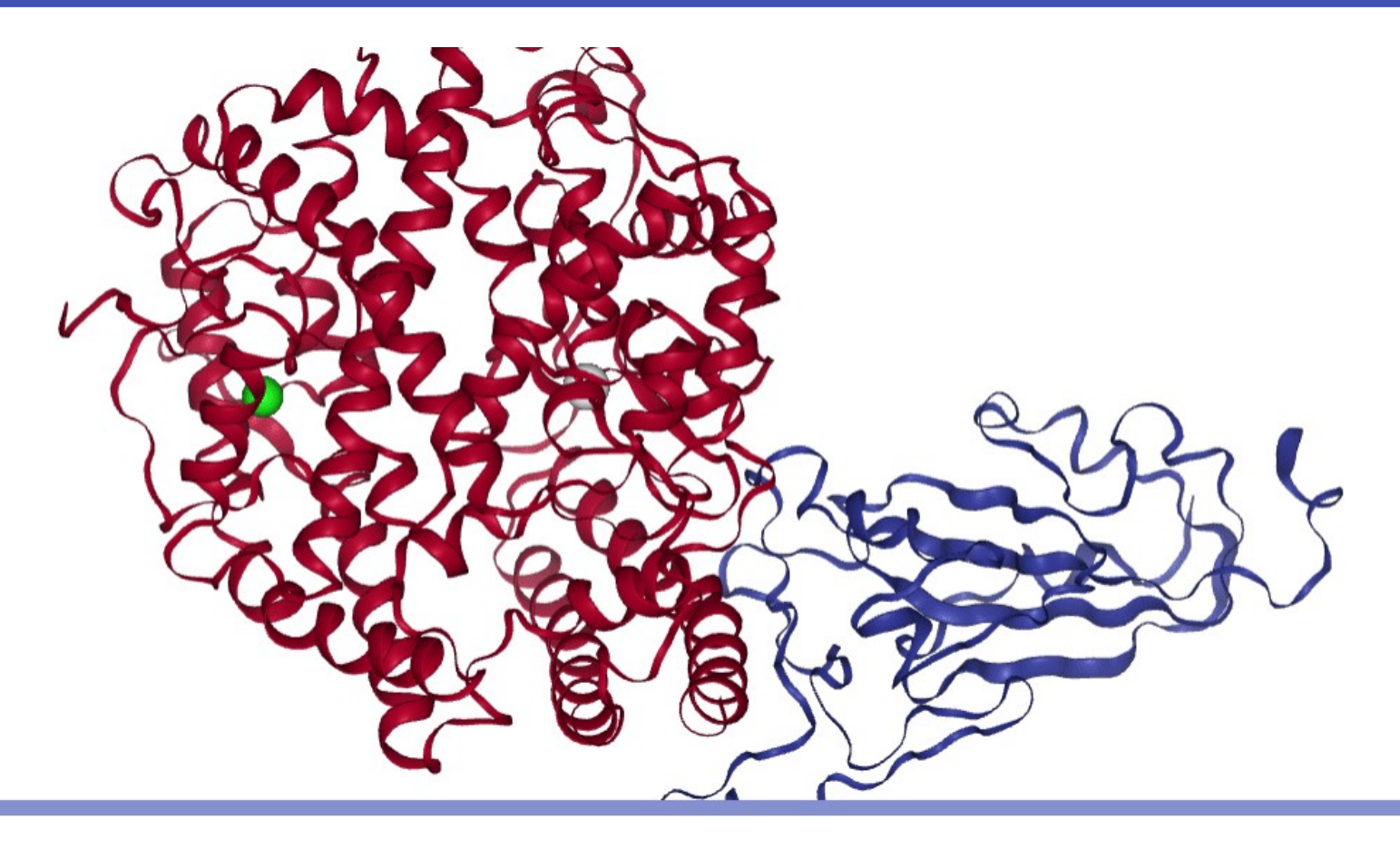

 $\blacksquare$ K

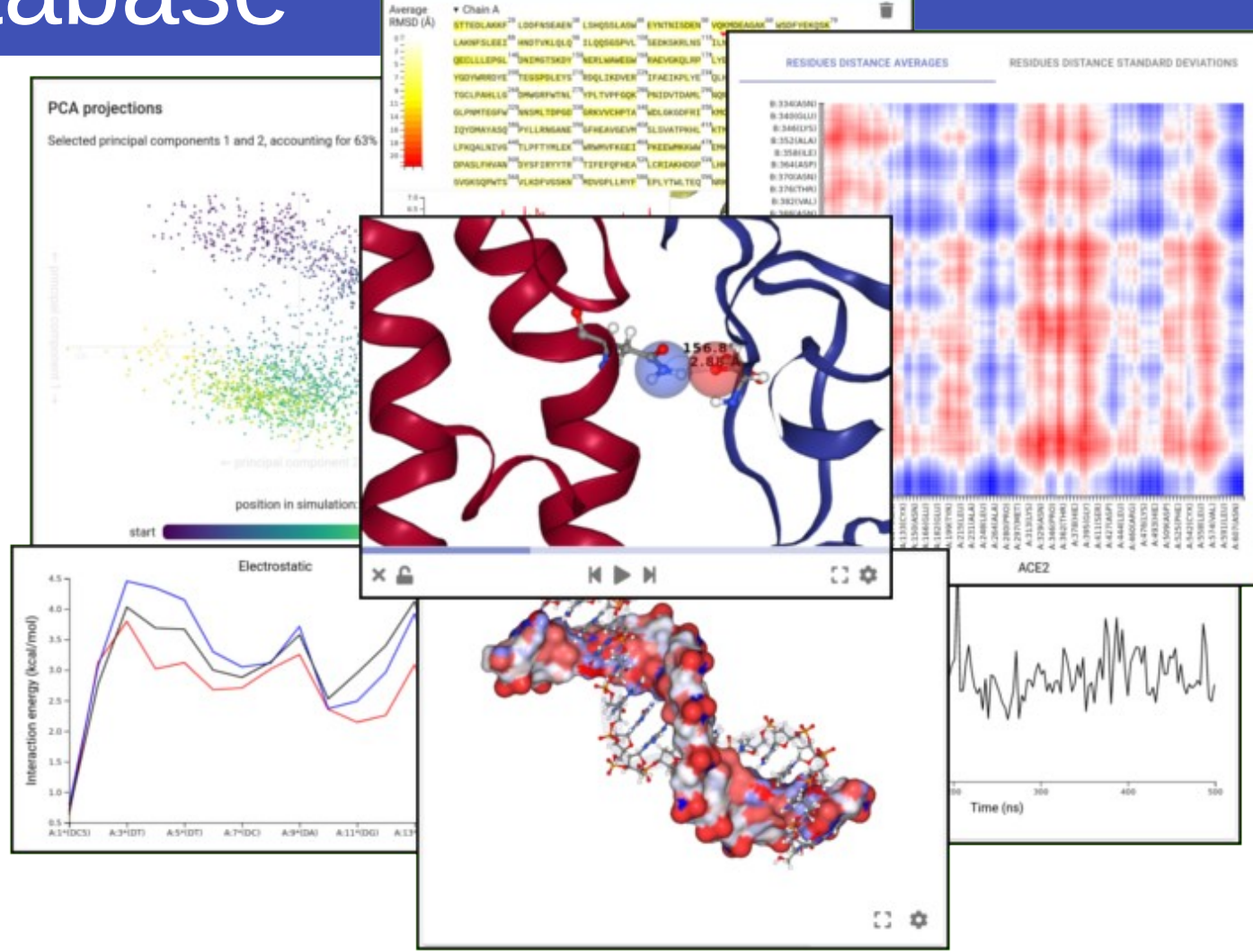

# Hands on: Using the API